## **fs - Bug #40613**

# **kclient: .handle\_message\_footer got old message 1 <= 648 0x558ceadeaac0 client\_session(request\_renewcaps seq 12), discarding**

07/01/2019 10:25 PM - Patrick Donnelly

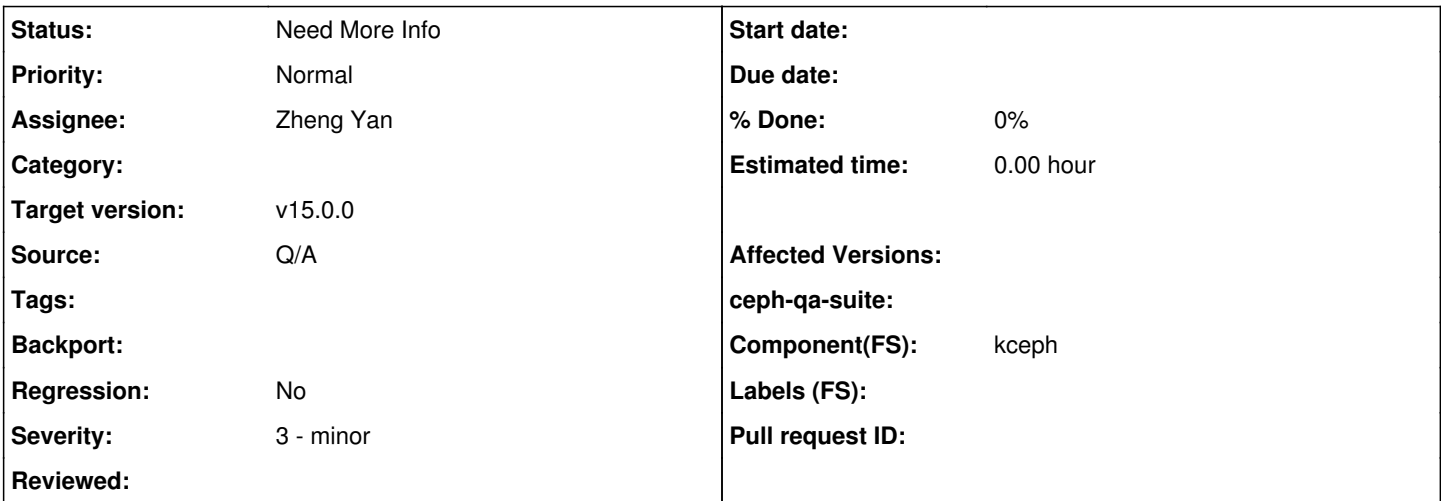

### **Description**

Got this assertion with the testing kernel. We haven't seen this type of failure in a while. Last time was [#18690](https://tracker.ceph.com/issues/18690).

2019-06-22T20:41:05.217+0000 7f44ce537700 0 --1- [v2:172.21.15.97:6834/3705416733,v1:172.21.15.97 :6835/3705416733] >> v1:172.21.15.137:0/910809705 conn(0x558cebcc8900 0x558cebb6a800 :6835 s=READ\_ FOOTER\_AND\_DISPATCH pgs=259 cs=3 l=0).handle\_message\_footer got old message 1 <= 648 0x558ceadeaac 0 client\_session(request\_renewcaps seq 12), discarding 2019-06-22T20:41:05.221+0000 7f44ce537700 -1 /build/ceph-15.0.0-2080-g3e9d828/src/msg/async/Protoc olV1.cc: In function 'Ct<ProtocolV1>\* ProtocolV1::handle\_message\_footer(char\*, int)' thread 7f44ce 537700 time 2019-06-22T20:41:05.219375+0000 /build/ceph-15.0.0-2080-g3e9d828/src/msg/async/ProtocolV1.cc: 965: FAILED ceph\_assert(0 == "old ms gs despite reconnect\_seq feature") ceph version 15.0.0-2080-g3e9d828 (3e9d8282615ffe44f24e38a7b3893bc71ecd561f) octopus (dev) 1: (ceph::\_\_ceph\_assert\_fail(char const\*, char const\*, int, char const\*)+0x14f) [0x7f44d3c2e037] 2: (()+0x2d3221) [0x7f44d3c2e221] 3: (ProtocolV1::handle\_message\_footer(char\*, int)+0xaaf) [0x7f44d3f0c0ff] 4: (()+0x59e5da) [0x7f44d3ef95da] 5: (AsyncConnection::process()+0x5d0) [0x7f44d3ee8070] 6: (EventCenter::process\_events(unsigned int, std::chrono::duration<unsigned long, std::ratio<1l, 1000000000l> >\*)+0x585) [0x7f44d3f4a075] 7: (()+0x5f4bc2) [0x7f44d3f4fbc2] 8: (()+0x95aef0) [0x7f44d42b5ef0] 9: (()+0x76db) [0x7f44d34d36db] 10: (clone()+0x3f) [0x7f44d2c5a88f] 2019-06-22T20:41:05.225+0000 7f44ce537700 -1 \*\*\* Caught signal (Aborted) \*\* in thread 7f44ce537700 thread\_name:msgr-worker-1 ceph version 15.0.0-2080-g3e9d828 (3e9d8282615ffe44f24e38a7b3893bc71ecd561f) octopus (dev) 1: (()+0x12890) [0x7f44d34de890] 2: (gsignal()+0xc7) [0x7f44d2b77e97] 3: (abort()+0x141) [0x7f44d2b79801] 4: (ceph::\_\_ceph\_assert\_fail(char const\*, char const\*, int, char const\*)+0x1aa) [0x7f44d3c2e092] 5: (()+0x2d3221) [0x7f44d3c2e221] 6: (ProtocolV1::handle\_message\_footer(char\*, int)+0xaaf) [0x7f44d3f0c0ff] 7: (()+0x59e5da) [0x7f44d3ef95da] 8: (AsyncConnection::process()+0x5d0) [0x7f44d3ee8070] 9: (EventCenter::process\_events(unsigned int, std::chrono::duration<unsigned long, std::ratio<11, 1000000000l> >\*)+0x585) [0x7f44d3f4a075] 10: (()+0x5f4bc2) [0x7f44d3f4fbc2] 11: (()+0x95aef0) [0x7f44d42b5ef0]

```
 12: (()+0x76db) [0x7f44d34d36db]
 13: (clone()+0x3f) [0x7f44d2c5a88f]
 NOTE: a copy of the executable, or `objdump -rdS <executable>` is needed to interpret this.
...
   -207> 2019-06-22T20:40:52.965+0000 7f44cb531700 20 mds.0.13 get_session have 0x558cebcc9680 clie
nt.4761 v1:172.21.15.137:0/910809705 state open
 -205> 2019-06-22T20:40:52.965+0000 7f44cb531700 1 -- [v2:172.21.15.97:6834/3705416733, v1:172.21
.15.97:6835/3705416733] <== client.4761 v1:172.21.15.137:0/910809705 648 ==== client_caps(flush in
o 0x10000001e4d 7760 seq 0 tid 7824 caps=pAsLsXsFsc dirty=Fxw wanted=Fc follows 1 size 941/0 mtime
 2009-10-09T17:55:48.000000+0000 tws 2 xattrs(v=4033554479 l=0)) v10 ==== 236+0+0 (unknown 4148257
304 0 0) 0x558cec5dd800 con 0x558cebcc8900
   -203> 2019-06-22T20:40:52.965+0000 7f44cb531700 20 mds.0.13 get_session have 0x558cebcc9680 clie
nt.4761 v1:172.21.15.137:0/910809705 state open
 -184> 2019-06-22T20:40:54.017+0000 7f44cdd36700 10 -1- [v2:172.21.15.97:6834/3705416733,v1:172.
21.15.97:6835/3705416733] >>  conn(0x558cebcca880 0x558cebb6b000 :6835 s=ACCEPTING pgs=0 cs=0 l=0)
.handle_client_banner accept peer addr is v1:172.21.15.137:0/910809705
 -183> 2019-06-22T20:40:54.017+0000 7f44cdd36700 10 -1- [v2:172.21.15.97:6834/3705416733, v1:172.
21.15.97:6835/3705416733] >> v1:172.21.15.137:0/910809705 conn(0x558cebcca880 0x558cebb6b000 :6835
 s=ACCEPTING_WAIT_CONNECT_MSG_AUTH pgs=0 cs=0 l=1).handle_connect_message_2 accept of host_type 0,
 policy.lossy=1 policy.server=0 policy.standby=0 policy.resetcheck=0 features 0x1000003b8
 -182> 2019-06-22T20:40:54.017+0000 7f44cdd36700 10 --1- [v2:172.21.15.97:6834/3705416733,v1:172.
21.15.97:6835/3705416733] >> v1:172.21.15.137:0/910809705 conn(0x558cebcca880 0x558cebb6b000 :6835
 s=ACCEPTING_WAIT_CONNECT_MSG_AUTH pgs=0 cs=0 l=1).handle_connect_message_2 accept my proto 32, th
eir proto 65536
 -181> 2019-06-22T20:40:54.017+0000 7f44cdd36700 10 -1- [v2:172.21.15.97:6834/3705416733, v1:172.
21.15.97:6835/3705416733] >> v1:172.21.15.137:0/910809705 conn(0x558cebcca880 0x558cebb6b000 :6835
 s=ACCEPTING_WAIT_CONNECT_MSG_AUTH pgs=0 cs=0 l=1).send_connect_message_reply reply features 0x13b
8 = (policy sup 0x3f01cfb8ffadffff & connect 0x1000003b8) | policy req 0x1000
 -180> 2019-06-22T20:40:54.017+0000 7f44cdd36700 10 -- [v2:172.21.15.97:6834/3705416733, v1:172.21
.15.97:6835/3705416733] >> v1:172.21.15.137:0/910809705 conn(0x558cebcca880 legacy=0x558cebb6b000 
unknown :6835 s=STATE_CONNECTION_ESTABLISHED 1=1)._try_send sent bytes 26 remaining bytes 0
 -179> 2019-06-22T20:40:54.017+0000 7f44cdd36700 10 --1- [v2:172.21.15.97:6834/3705416733,v1:172.
21.15.97:6835/3705416733] >> v1:172.21.15.137:0/910809705 conn(0x558cebcca880 0x558cebb6b000 :6835
 s=ACCEPTING_WAIT_CONNECT_MSG_AUTH pgs=0 cs=0 l=1).handle_connect_message_2 accept of host_type 0,
 policy.lossy=1 policy.server=0 policy.standby=0 policy.resetcheck=0 features 0x10000015500
 -178 2019-06-22T20:40:54.017+0000 7f44cdd36700 10 --1- [v2:172.21.15.97:6834/3705416733,v1:172.
21.15.97:6835/3705416733] >> v1:172.21.15.137:0/910809705 conn(0x558cebcca880 0x558cebb6b000 :6835
 s=ACCEPTING_WAIT_CONNECT_MSG_AUTH pgs=0 cs=0 l=1).handle_connect_message_2 accept my proto 32, th
eir proto 2048
 -177 2019-06-22T20:40:54.017+0000 7f44cdd36700 10 --1- [v2:172.21.15.97:6834/3705416733, v1:172.
21.15.97:6835/3705416733] >> v1:172.21.15.137:0/910809705 conn(0x558cebcca880 0x558cebb6b000 :6835
 s=ACCEPTING_WAIT_CONNECT_MSG_AUTH pgs=0 cs=0 l=1).send_connect_message_reply reply features 0x100
00015500 = (policy sup 0x3f01cfb8ffadffff & connect 0x10000015500) | policy req 0x1000
 -176 2019-06-22T20:40:54.017+0000 7f44cdd36700 10 -- [v2:172.21.15.97:6834/3705416733,v1:172.21
.15.97:6835/3705416733] >> v1:172.21.15.137:0/910809705 conn(0x558cebcca880 legacy=0x558cebb6b000 
unknown :6835 s=STATE_CONNECTION_ESTABLISHED 1=1)._try_send sent bytes 26 remaining bytes 0
 -175> 2019-06-22T20:40:54.017+0000 7f44cdd36700 10 --1- [v2:172.21.15.97:6834/3705416733,v1:172.
21.15.97:6835/3705416733] >> v1:172.21.15.137:0/910809705 conn(0x558cebcca880 0x558cebb6b000 :6835
 s=ACCEPTING_WAIT_CONNECT_MSG_AUTH pgs=0 cs=0 l=1).handle_connect_message_2 accept of host_type 0,
 policy.lossy=1 policy.server=0 policy.standby=0 policy.resetcheck=0 features 0x0
 -174> 2019-06-22T20:40:54.017+0000 7f44cdd36700 10 -1- [v2:172.21.15.97:6834/3705416733,v1:172.
21.15.97:6835/3705416733] >> v1:172.21.15.137:0/910809705 conn(0x558cebcca880 0x558cebb6b000 :6835
s=ACCEPTING_WAIT_CONNECT_MSG_AUTH pgs=0 cs=0 l=1).handle_connect_message_2 accept my proto 32, th
eir proto 0
 -173> 2019-06-22T20:40:54.017+0000 7f44cdd36700 10 -1- [v2:172.21.15.97:6834/3705416733, v1:172.
21.15.97:6835/3705416733] >> v1:172.21.15.137:0/910809705 conn(0x558cebcca880 0x558cebb6b000 :6835
s=ACCEPTING_WAIT_CONNECT_MSG_AUTH pgs=0 cs=0 l=1).send_connect_message_reply reply features 0x100
0 = (policy sup 0x3f01cfb8ffadffff & connect 0x0) | policy req 0x1000
 -172> 2019-06-22T20:40:54.017+0000 7f44cdd36700 10 -- [v2:172.21.15.97:6834/3705416733,v1:172.21
.15.97:6835/3705416733] >> v1:172.21.15.137:0/910809705 conn(0x558cebcca880 legacy=0x558cebb6b000 
unknown :6835 s=STATE_CONNECTION_ESTABLISHED 1=1)._try_send sent bytes 26 remaining bytes 0
 -171> 2019-06-22T20:40:54.017+0000 7f44cdd36700 10 -1- [v2:172.21.15.97:6834/3705416733, v1:172.
21.15.97:6835/3705416733] >> v1:172.21.15.137:0/910809705 conn(0x558cebcca880 0x558cebb6b000 :6835
 s=ACCEPTING_WAIT_CONNECT_MSG_AUTH pgs=0 cs=0 l=1).handle_connect_message_2 accept of host_type 25
6, policy.lossy=1 policy.server=0 policy.standby=0 policy.resetcheck=0 features 0x1550000000000
 -170 2019-06-22T20:40:54.017+0000 7f44cdd36700 10 --1- [v2:172.21.15.97:6834/3705416733,v1:172.21.15.97:6835/3705416733] >> v1:172.21.15.137:0/910809705 conn(0x558cebcca880 0x558cebb6b000 :6835
```
 s=ACCEPTING\_WAIT\_CONNECT\_MSG\_AUTH pgs=0 cs=0 l=1).handle\_connect\_message\_2 accept my proto 32, th eir proto 0  $-169$  2019-06-22T20:40:54.017+0000 7f44cdd36700 10 --1- [v2:172.21.15.97:6834/3705416733,v1:172. 21.15.97:6835/3705416733] >> v1:172.21.15.137:0/910809705 conn(0x558cebcca880 0x558cebb6b000 :6835 s=ACCEPTING\_WAIT\_CONNECT\_MSG\_AUTH pgs=0 cs=0 l=1).send\_connect\_message\_reply reply features 0x145 0000001000 = (policy sup 0x3f01cfb8ffadffff & connect 0x1550000000000) | policy req 0x1000  $-168$  2019-06-22T20:40:54.017+0000 7f44cdd36700 10 -- [v2:172.21.15.97:6834/3705416733, v1:172.21 .15.97:6835/3705416733] >> v1:172.21.15.137:0/910809705 conn(0x558cebcca880 legacy=0x558cebb6b000 unknown :6835 s=STATE\_CONNECTION\_ESTABLISHED l=1).\_try\_send sent bytes 26 remaining bytes 0  $-167$ > 2019-06-22T20:40:54.025+0000 7f44cdd36700 1 -- [v2:172.21.15.97:6834/3705416733,v1:172.21 .15.97:6835/3705416733] >> v1:172.21.15.137:0/910809705 conn(0x558cebcca880 legacy=0x558cebb6b000 unknown :6835 s=STATE\_CONNECTION\_ESTABLISHED 1=1).read\_bulk peer close file descriptor 33  $-166$  2019-06-22T20:40:54.025+0000 7f44cdd36700 1 -- [v2:172.21.15.97:6834/3705416733, v1:172.21 .15.97:6835/3705416733] >> v1:172.21.15.137:0/910809705 conn(0x558cebcca880 legacy=0x558cebb6b000 unknown :6835 s=STATE\_CONNECTION\_ESTABLISHED l=1).read\_until read failed  $-165$ > 2019-06-22T20:40:54.025+0000 7f44cdd36700 1 --1- [v2:172.21.15.97:6834/3705416733,v1:172. 21.15.97:6835/3705416733] >> v1:172.21.15.137:0/910809705 conn(0x558cebcca880 0x558cebb6b000 :6835 s=ACCEPTING\_WAIT\_CONNECT\_MSG\_AUTH pgs=0 cs=0 l=1).handle\_connect\_message\_auth read connect author izer failed  $-164> 2019-06-22T20:40:54.025+0000$  7f44cdd36700  $1$  --1-  $[v2:172.21.15.97:6834/3705416733, v1:172.$ 21.15.97:6835/3705416733] >> v1:172.21.15.137:0/910809705 conn(0x558cebcca880 0x558cebb6b000 :6835 s=ACCEPTING\_WAIT\_CONNECT\_MSG\_AUTH pgs=0 cs=0 l=1).fault on lossy channel, failing  $-163> 2019-06-22T20:40:54.025+0000$  7f44cdd36700  $2$  --1- [v2:172.21.15.97:6834/3705416733, v1:172. 21.15.97:6835/3705416733] >> v1:172.21.15.137:0/910809705 conn(0x558cebcca880 0x558cebb6b000 :6835 s=ACCEPTING\_WAIT\_CONNECT\_MSG\_AUTH pgs=0 cs=0 l=1).stop  $-162> 2019-06-22T20:40:54.025+0000$  7f44cdd36700 10 --1- [v2:172.21.15.97:6834/3705416733,v1:172. 21.15.97:6835/3705416733] >> v1:172.21.15.137:0/910809705 conn(0x558cebcca880 0x558cebb6b000 :6835 s=ACCEPTING\_WAIT\_CONNECT\_MSG\_AUTH pgs=0 cs=0 l=1).discard\_out\_queue started  $-154> 2019-06-22T20:40:54.209+0000$  7f44ce537700 10  $-1-$  [v2:172.21.15.97:6834/3705416733, v1:172. 21.15.97:6835/3705416733] >> conn(0x558cebccad00 0x558cebb6b800 :6835 s=ACCEPTING pgs=0 cs=0 l=0) .handle\_client\_banner accept peer addr is v1:172.21.15.137:0/910809705  $-153$  2019-06-22T20:40:54.209+0000 7f44ce537700 10 --1- [v2:172.21.15.97:6834/3705416733, v1:172. 21.15.97:6835/3705416733] >> v1:172.21.15.137:0/910809705 conn(0x558cebccad00 0x558cebb6b800 :6835 s=ACCEPTING\_WAIT\_CONNECT\_MSG\_AUTH pgs=0 cs=0 l=0).handle\_connect\_message\_2 accept of host\_type 8, policy.lossy=0 policy.server=1 policy.standby=1 policy.resetcheck=1 features 0x2f018fb86aa42ada  $-152$  2019-06-22T20:40:54.209+0000 7f44ce537700 10 --1- [v2:172.21.15.97:6834/3705416733,v1:172. 21.15.97:6835/3705416733] >> v1:172.21.15.137:0/910809705 conn(0x558cebccad00 0x558cebb6b800 :6835 s=ACCEPTING\_WAIT\_CONNECT\_MSG\_AUTH pgs=0 cs=0 l=0).handle\_connect\_message\_2 accept my proto 32, th eir proto 32  $-151$  2019-06-22T20:40:54.209+0000 7f44ce537700 10 --1- [v2:172.21.15.97:6834/3705416733,v1:172. 21.15.97:6835/3705416733] >> v1:172.21.15.137:0/910809705 conn(0x558cebccad00 0x558cebb6b800 :6835 s=ACCEPTING\_WAIT\_CONNECT\_MSG\_AUTH pgs=0 cs=0 l=0).handle\_connect\_message\_2 authorizor\_protocol 2 len 174  $-149$  2019-06-22T20:40:54.209+0000 7f44ce537700 10 --1- [v2:172.21.15.97:6834/3705416733,v1:172. 21.15.97:6835/3705416733] >> v1:172.21.15.137:0/910809705 conn(0x558cebccad00 0x558cebb6b800 :6835 s=ACCEPTING\_WAIT\_CONNECT\_MSG\_AUTH pgs=0 cs=0 l=0).handle\_connect\_message\_2: challenging authorize r  $-148$ > 2019-06-22T20:40:54.209+0000 7f44ce537700 10 --1- [v2:172.21.15.97:6834/3705416733,v1:172. 21.15.97:6835/3705416733] >> v1:172.21.15.137:0/910809705 conn(0x558cebccad00 0x558cebb6b800 :6835 s=ACCEPTING\_WAIT\_CONNECT\_MSG\_AUTH pgs=0 cs=0 l=0).send\_connect\_message\_reply reply features 0x2f0 18fb86aa42ada = (policy sup 0x3f01cfb8ffadffff & connect 0x2f018fb86aa42ada) | policy req 0x0  $-147> 2019-06-22T20:40:54.209+0000$  7f44ce537700 10 --  $[v2:172.21.15.97:6834/3705416733, v1:172.21]$ .15.97:6835/3705416733] >> v1:172.21.15.137:0/910809705 conn(0x558cebccad00 legacy=0x558cebb6b800 unknown :6835 s=STATE\_CONNECTION\_ESTABLISHED 1=0).\_try\_send sent bytes 58 remaining bytes 0  $-146$  2019-06-22T20:40:54.209+0000 7f44ce537700 10 --1-  $[v2:172.21.15.97:6834/3705416733, v1:172.$ 21.15.97:6835/3705416733] >> v1:172.21.15.137:0/910809705 conn(0x558cebccad00 0x558cebb6b800 :6835 s=ACCEPTING\_WAIT\_CONNECT\_MSG\_AUTH pgs=0 cs=0 l=0).handle\_connect\_message\_2 accept of host\_type 8, policy.lossy=0 policy.server=1 policy.standby=1 policy.resetcheck=1 features 0x2f018fb86aa42ada  $-145> 2019-06-22T20:40:54.209+0000$  7f44ce537700 10  $-1-$  [v2:172.21.15.97:6834/3705416733, v1:172. 21.15.97:6835/3705416733] >> v1:172.21.15.137:0/910809705 conn(0x558cebccad00 0x558cebb6b800 :6835 s=ACCEPTING\_WAIT\_CONNECT\_MSG\_AUTH pgs=0 cs=0 l=0).handle\_connect\_message\_2 accept my proto 32, th eir proto 32  $-144> 2019-06-22T20:40:54.209+0000$  7f44ce537700 10  $-1-$  [v2:172.21.15.97:6834/3705416733,v1:172. 21.15.97:6835/3705416733] >> v1:172.21.15.137:0/910809705 conn(0x558cebccad00 0x558cebb6b800 :6835 s=ACCEPTING\_WAIT\_CONNECT\_MSG\_AUTH pgs=0 cs=0 l=0).handle\_connect\_message\_2 authorizor\_protocol 2 len 174

```
-142> 2019-06-22T20:40:54.209+0000 7f44ce537700 10 -1- [v2:172.21.15.97:6834/3705416733,v1:172.
```
21.15.97:6835/3705416733] >> v1:172.21.15.137:0/910809705 conn(0x558cebccad00 0x558cebb6b800 :6835 s=ACCEPTING\_WAIT\_CONNECT\_MSG\_AUTH pgs=0 cs=0 l=0).handle\_connect\_message\_2 accept setting up sess ion security.  $-141$ > 2019-06-22T20:40:54.209+0000 7f44ce537700 10 --1- [v2:172.21.15.97:6834/3705416733,v1:172. 21.15.97:6835/3705416733] >> v1:172.21.15.137:0/910809705 conn(0x558cebccad00 0x558cebb6b800 :6835 s=ACCEPTING\_WAIT\_CONNECT\_MSG\_AUTH pgs=0 cs=0 l=0).handle\_connect\_message\_2 existing=0x558cebcc890 0 exproto=0x558cebb6a800  $-140$  > 2019-06-22T20:40:54.209+0000 7f44ce537700 10 --1- [v2:172.21.15.97:6834/3705416733,v1:172. 21.15.97:6835/3705416733] >> v1:172.21.15.137:0/910809705 conn(0x558cebccad00 0x558cebb6b800 :6835 s=ACCEPTING\_WAIT\_CONNECT\_MSG\_AUTH pgs=0 cs=0 l=0).handle\_connect\_message\_2 accept existing 0x558c ebcc8900.gseq 254 <= 256, looks ok  $-139$ > 2019-06-22T20:40:54.209+0000 7f44ce537700 1 --1- [v2:172.21.15.97:6834/3705416733,v1:172. 21.15.97:6835/3705416733] >> v1:172.21.15.137:0/910809705 conn(0x558cebccad00 0x558cebb6b800 :6835 s=ACCEPTING\_WAIT\_CONNECT\_MSG\_AUTH pgs=0 cs=0 l=0).handle\_connect\_message\_2 accept connect\_seq 1 v s existing csq=1 existing\_state=STATE\_CONNECTION\_ESTABLISHED  $-138$ > 2019-06-22T20:40:54.209+0000 7f44ce537700 10 --1- [v2:172.21.15.97:6834/3705416733,v1:172. 21.15.97:6835/3705416733] >> v1:172.21.15.137:0/910809705 conn(0x558cebccad00 0x558cebb6b800 :6835 s=ACCEPTING\_WAIT\_CONNECT\_MSG\_AUTH pgs=0 cs=0 l=0).handle\_connect\_message\_2 accept connection race , existing 0x558cebcc8900.cseq 1 == 1, OPEN|STANDBY, RETRY\_SESSION  $-137> 2019-06-22T20:40:54.209+0000$  7f44ce537700 10  $-1-$  [v2:172.21.15.97:6834/3705416733,v1:172. 21.15.97:6835/3705416733] >> v1:172.21.15.137:0/910809705 conn(0x558cebccad00 0x558cebb6b800 :6835 s=ACCEPTING\_WAIT\_CONNECT\_MSG\_AUTH pgs=0 cs=0 l=0).send\_connect\_message\_reply reply features 0x2f0 18fb86aa42ada = (policy sup 0x3f01cfb8ffadffff & connect 0x2f018fb86aa42ada) | policy req 0x0  $-136$ > 2019-06-22T20:40:54.209+0000 7f44ce537700 10 -- [v2:172.21.15.97:6834/3705416733,v1:172.21 .15.97:6835/3705416733] >> v1:172.21.15.137:0/910809705 conn(0x558cebccad00 legacy=0x558cebb6b800 unknown :6835 s=STATE\_CONNECTION\_ESTABLISHED 1=0).\_try\_send sent bytes 62 remaining bytes 0  $-135$ > 2019-06-22T20:40:54.209+0000 7f44ce537700 10 --1- [v2:172.21.15.97:6834/3705416733,v1:172. 21.15.97:6835/3705416733] >> v1:172.21.15.137:0/910809705 conn(0x558cebccad00 0x558cebb6b800 :6835 s=ACCEPTING\_WAIT\_CONNECT\_MSG\_AUTH pgs=0 cs=0 l=0).handle\_connect\_message\_2 accept of host\_type 8, policy.lossy=0 policy.server=1 policy.standby=1 policy.resetcheck=1 features 0x2f018fb86aa42ada  $-134> 2019-06-22T20:40:54.209+0000$  7f44ce537700 10  $-1-$  [v2:172.21.15.97:6834/3705416733, v1:172. 21.15.97:6835/3705416733] >> v1:172.21.15.137:0/910809705 conn(0x558cebccad00 0x558cebb6b800 :6835 s=ACCEPTING\_WAIT\_CONNECT\_MSG\_AUTH pgs=0 cs=0 l=0).handle\_connect\_message\_2 accept my proto 32, th eir proto 32  $-133$ > 2019-06-22T20:40:54.209+0000 7f44ce537700 10 --1- [v2:172.21.15.97:6834/3705416733,v1:172. 21.15.97:6835/3705416733] >> v1:172.21.15.137:0/910809705 conn(0x558cebccad00 0x558cebb6b800 :6835 s=ACCEPTING\_WAIT\_CONNECT\_MSG\_AUTH pgs=0 cs=0 l=0).handle\_connect\_message\_2 authorizor\_protocol 2 len 174  $-131$ > 2019-06-22T20:40:54.209+0000 7f44ce537700 10 --1- [v2:172.21.15.97:6834/3705416733,v1:172. 21.15.97:6835/3705416733] >> v1:172.21.15.137:0/910809705 conn(0x558cebccad00 0x558cebb6b800 :6835 s=ACCEPTING\_WAIT\_CONNECT\_MSG\_AUTH pgs=0 cs=0 l=0).handle\_connect\_message\_2 accept setting up sess ion\_security.  $-130$  > 2019-06-22T20:40:54.209+0000 7f44ce537700 10 --1- [v2:172.21.15.97:6834/3705416733,v1:172. 21.15.97:6835/3705416733] >> v1:172.21.15.137:0/910809705 conn(0x558cebccad00 0x558cebb6b800 :6835 s=ACCEPTING\_WAIT\_CONNECT\_MSG\_AUTH pgs=0 cs=0 l=0).handle\_connect\_message\_2 existing=0x558cebcc890 0 exproto=0x558cebb6a800  $-129$  2019-06-22T20:40:54.209+0000 7f44ce537700 10 --1- [v2:172.21.15.97:6834/3705416733, v1:172. 21.15.97:6835/3705416733] >> v1:172.21.15.137:0/910809705 conn(0x558cebccad00 0x558cebb6b800 :6835 s=ACCEPTING\_WAIT\_CONNECT\_MSG\_AUTH pgs=0 cs=0 l=0).handle\_connect\_message\_2 accept existing 0x558c ebcc8900.gseq 254 <= 257, looks ok  $-128$ > 2019-06-22T20:40:54.209+0000 7f44ce537700 1 --1- [v2:172.21.15.97:6834/3705416733,v1:172. 21.15.97:6835/3705416733] >> v1:172.21.15.137:0/910809705 conn(0x558cebccad00 0x558cebb6b800 :6835 s=ACCEPTING\_WAIT\_CONNECT\_MSG\_AUTH pgs=0 cs=0 l=0).handle\_connect\_message\_2 accept connect\_seq 2 v s existing csq=1 existing\_state=STATE\_CONNECTION\_ESTABLISHED  $-127> 2019-06-22T20:40:54.209+0000$  7f44ce537700 10  $-1-$  [v2:172.21.15.97:6834/3705416733, v1:172. 21.15.97:6835/3705416733] >> v1:172.21.15.137:0/910809705 conn(0x558cebccad00 0x558cebb6b800 :6835 s=ACCEPTING\_WAIT\_CONNECT\_MSG\_AUTH pgs=0 cs=0 l=0).handle\_connect\_message\_2 accept peer sent cseq  $2 > 1$  $-126$  2019-06-22T20:40:54.209+0000 7f44ce537700 10 --1- [v2:172.21.15.97:6834/3705416733, v1:172. 21.15.97:6835/3705416733] >> v1:172.21.15.137:0/910809705 conn(0x558cebccad00 0x558cebb6b800 :6835 s=ACCEPTING\_WAIT\_CONNECT\_MSG\_AUTH pgs=0 cs=0 l=0).replace accept replacing 0x558cebcc8900  $-125$ > 2019-06-22T20:40:54.209+0000 7f44ce537700 2 --1- [v2:172.21.15.97:6834/3705416733,v1:172. 21.15.97:6835/3705416733] >> v1:172.21.15.137:0/910809705 conn(0x558cebccad00 0x558cebb6b800 :6835 s=ACCEPTING\_WAIT\_CONNECT\_MSG\_AUTH pgs=0 cs=0 l=0).stop  $-124> 2019-06-22T20:40:54.209+0000$  7f44ce537700 10  $-1 [v2:172.21.15.97:6834/3705416733, v1:172.$ 21.15.97:6835/3705416733] >> v1:172.21.15.137:0/910809705 conn(0x558cebccad00 0x558cebb6b800 :6835

s=ACCEPTING\_WAIT\_CONNECT\_MSG\_AUTH pgs=0 cs=0 l=0).discard\_out\_queue started

 $-123$  2019-06-22T20:40:54.209+0000 7f44ce537700 1 --1- [v2:172.21.15.97:6834/3705416733, v1:172. 21.15.97:6835/3705416733] >> v1:172.21.15.137:0/910809705 conn(0x558cebccad00 0x558cebb6b800 :6835 s=CLOSED pgs=0  $cs=0$  l=0).replace stop myself to swap existing -122> 2019-06-22T20:40:54.209+0000 7f44cb531700 5 mds.j ms\_handle\_reset on v1:172.21.15.137:0/9 10809705  $-121> 2019-06-22T20:40:54.209+0000$  7f44cb531700 1 --  $[v2:172.21.15.97:6834/3705416733, v1:172.21]$ .15.97:6835/3705416733] >> v1:172.21.15.137:0/910809705 conn(0x558cebccad00 legacy=0x558cebb6b800 unknown :6835 s=STATE\_CLOSED l=0).mark\_down  $-120> 2019-06-22T20:40:54.209+0000$  7f44ce537700 10  $-1-$  [v2:172.21.15.97:6834/3705416733, v1:172. 21.15.97:6835/3705416733] >> v1:172.21.15.137:0/910809705 conn(0x558cebcc8900 0x558cebb6a800 :6835 s=ACCEPTING pgs=254 cs=1 l=0).send\_connect\_message\_reply reply features 0x2f018fb86aa42ada = (pol icy sup 0x3f01cfb8ffadffff & connect 0x2f018fb86aa42ada) | policy req 0x0  $-119$ > 2019-06-22T20:40:54.209+0000 7f44ce537700 10 -- [v2:172.21.15.97:6834/3705416733,v1:172.21 .15.97:6835/3705416733] >> v1:172.21.15.137:0/910809705 conn(0x558cebcc8900 legacy=0x558cebb6a800 unknown :6835 s=STATE\_CONNECTION\_ESTABLISHED 1=0).\_try\_send sent bytes 62 remaining bytes 0  $-118$ > 2019-06-22T20:40:54.209+0000 7f44ce537700 10 --1- [v2:172.21.15.97:6834/3705416733,v1:172. 21.15.97:6835/3705416733] >> v1:172.21.15.137:0/910809705 conn(0x558cebcc8900 0x558cebb6a800 :6835 s=ACCEPTING\_WAIT\_CONNECT\_MSG\_AUTH pgs=254 cs=1 l=0).handle\_connect\_message\_2 accept of host\_type 8, policy.lossy=0 policy.server=1 policy.standby=1 policy.resetcheck=1 features 0x2f018fb86aa42ada  $-117$ > 2019-06-22T20:40:54.209+0000 7f44ce537700 10 --1- [v2:172.21.15.97:6834/3705416733,v1:172. 21.15.97:6835/3705416733] >> v1:172.21.15.137:0/910809705 conn(0x558cebcc8900 0x558cebb6a800 :6835 s=ACCEPTING\_WAIT\_CONNECT\_MSG\_AUTH pgs=254 cs=1 l=0).handle\_connect\_message\_2 accept my proto 32, their proto 32  $-116> 2019-06-22T20:40:54.209+0000$  7f44ce537700 10  $-1-$  [v2:172.21.15.97:6834/3705416733, v1:172. 21.15.97:6835/3705416733] >> v1:172.21.15.137:0/910809705 conn(0x558cebcc8900 0x558cebb6a800 :6835 s=ACCEPTING\_WAIT\_CONNECT\_MSG\_AUTH pgs=254 cs=1 l=0).handle\_connect\_message\_2 authorizor\_protocol 2 len 174  $-114> 2019-06-22T20:40:54.209+0000$  7f44ce537700 10  $-1-$  [v2:172.21.15.97:6834/3705416733, v1:172. 21.15.97:6835/3705416733] >> v1:172.21.15.137:0/910809705 conn(0x558cebcc8900 0x558cebb6a800 :6835 s=ACCEPTING\_WAIT\_CONNECT\_MSG\_AUTH pgs=254 cs=1 l=0).handle\_connect\_message\_2: challenging authori zer  $-113$ > 2019-06-22T20:40:54.209+0000 7f44ce537700 10 --1- [v2:172.21.15.97:6834/3705416733,v1:172. 21.15.97:6835/3705416733] >> v1:172.21.15.137:0/910809705 conn(0x558cebcc8900 0x558cebb6a800 :6835 s=ACCEPTING\_WAIT\_CONNECT\_MSG\_AUTH pgs=254 cs=1 l=0).send\_connect\_message\_reply reply features 0x2 f018fb86aa42ada = (policy sup 0x3f01cfb8ffadffff & connect 0x2f018fb86aa42ada) | policy req 0x0  $-112$  2019-06-22T20:40:54.209+0000 7f44ce537700 10 -- [v2:172.21.15.97:6834/3705416733, v1:172.21 .15.97:6835/3705416733] >> v1:172.21.15.137:0/910809705 conn(0x558cebcc8900 legacy=0x558cebb6a800 unknown :6835 s=STATE\_CONNECTION\_ESTABLISHED 1=0).\_try\_send sent bytes 58 remaining bytes 0  $-111$  2019-06-22T20:40:54.209+0000 7f44ce537700 10 --1- [v2:172.21.15.97:6834/3705416733, v1:172. 21.15.97:6835/3705416733] >> v1:172.21.15.137:0/910809705 conn(0x558cebcc8900 0x558cebb6a800 :6835 s=ACCEPTING\_WAIT\_CONNECT\_MSG\_AUTH pgs=254 cs=1 l=0).handle\_connect\_message\_2 accept of host\_type 8, policy.lossy=0 policy.server=1 policy.standby=1 policy.resetcheck=1 features 0x2f018fb86aa42ada  $-110$ > 2019-06-22T20:40:54.209+0000 7f44ce537700 10 --1- [v2:172.21.15.97:6834/3705416733,v1:172. 21.15.97:6835/3705416733] >> v1:172.21.15.137:0/910809705 conn(0x558cebcc8900 0x558cebb6a800 :6835 s=ACCEPTING\_WAIT\_CONNECT\_MSG\_AUTH pgs=254 cs=1 l=0).handle\_connect\_message\_2 accept my proto 32, their proto 32  $-109$  2019-06-22T20:40:54.209+0000 7f44ce537700 10 --1- [v2:172.21.15.97:6834/3705416733,v1:172. 21.15.97:6835/3705416733] >> v1:172.21.15.137:0/910809705 conn(0x558cebcc8900 0x558cebb6a800 :6835 s=ACCEPTING\_WAIT\_CONNECT\_MSG\_AUTH pgs=254 cs=1 l=0).handle\_connect\_message\_2 authorizor\_protocol 2 len 174  $-107$ > 2019-06-22T20:40:54.209+0000 7f44ce537700 10 --1- [v2:172.21.15.97:6834/3705416733,v1:172. 21.15.97:6835/3705416733] >> v1:172.21.15.137:0/910809705 conn(0x558cebcc8900 0x558cebb6a800 :6835 s=ACCEPTING\_WAIT\_CONNECT\_MSG\_AUTH pgs=254 cs=1 l=0).handle\_connect\_message\_2 accept setting up se ssion\_security.  $-106$   $> 2019 - 06 - 22T20:40:54.209 + 0000$   $7f44ce537700$   $10 -1 - [v2:172.21.15.97:6834/3705416733, v1:172.$ 21.15.97:6835/3705416733] >> v1:172.21.15.137:0/910809705 conn(0x558cebcc8900 0x558cebb6a800 :6835 s=ACCEPTING\_WAIT\_CONNECT\_MSG\_AUTH pgs=254 cs=1 l=0).handle\_connect\_message\_2 accept new session  $-105$ > 2019-06-22T20:40:54.209+0000 7f44ce537700 10 --1- [v2:172.21.15.97:6834/3705416733,v1:172. 21.15.97:6835/3705416733] >> v1:172.21.15.137:0/910809705 conn(0x558cebcc8900 0x558cebb6a800 :6835 s=ACCEPTING\_WAIT\_CONNECT\_MSG\_AUTH pgs=259 cs=3 l=0).open accept success, connect\_seq = 3 in\_seq=6 48, sending READY  $-104$  > 2019-06-22T20:40:54.209+0000 7f44ce537700 10 --1- [v2:172.21.15.97:6834/3705416733, v1:172. 21.15.97:6835/3705416733] >> v1:172.21.15.137:0/910809705 conn(0x558cebcc8900 0x558cebb6a800 :6835 s=ACCEPTING\_WAIT\_CONNECT\_MSG\_AUTH pgs=259 cs=3 l=0).open accept features 3387146416985221850 auth orizer\_protocol 2  $-103$  2019-06-22T20:40:54.209+0000 7f44ce537700 10 -- [v2:172.21.15.97:6834/3705416733, v1:172.21 .15.97:6835/3705416733] accept\_conn 0x558cebcc8900 v1:172.21.15.137:0/910809705

 $-102$  2019-06-22T20:40:54.209+0000 7f44ce537700 10 -- [v2:172.21.15.97:6834/3705416733, v1:172.21 .15.97:6835/3705416733] >> v1:172.21.15.137:0/910809705 conn(0x558cebcc8900 legacy=0x558cebb6a800 unknown :6835 s=STATE\_CONNECTION\_ESTABLISHED 1=0).\_try\_send sent bytes 70 remaining bytes 0 -101> 2019-06-22T20:40:54.209+0000 7f44cb531700 10 mds.j existing session 0x558cebcc9680 for cl ient.4761 v1:172.21.15.137:0/910809705 existing con 0x558cebcc8900, new/authorizing con 0x558cebcc 8900 -99> 2019-06-22T20:40:54.209+0000 7f44cb531700 10 mds.j ms\_handle\_accept v1:172.21.15.137:0/910 809705 con 0x558cebcc8900 session 0x558cebcc9680  $-98> 2019-06-22T20:40:54.209+0000$  7f44ce537700  $2$  --1- [v2:172.21.15.97:6834/3705416733, v1:172. 21.15.97:6835/3705416733] >> v1:172.21.15.137:0/910809705 conn(0x558cebcc8900 0x558cebb6a800 :6835 s=ACCEPTING\_HANDLED\_CONNECT\_MSG pgs=259 cs=3 l=0).handle\_seq accept get newly\_acked\_seq 0 -97> 2019-06-22T20:40:54.209+0000 7f44ce537700 10 --1- [v2:172.21.15.97:6834/3705416733,v1:172. 21.15.97:6835/3705416733] >> v1:172.21.15.137:0/910809705 conn(0x558cebcc8900 0x558cebb6a800 :6835 s=ACCEPTING\_HANDLED\_CONNECT\_MSG pgs=259 cs=3 l=0).discard\_requeued\_up\_to 0  $-96$  2019-06-22T20:40:54.209+0000 7f44ce537700 10 --1- [v2:172.21.15.97:6834/3705416733, v1:172. 21.15.97:6835/3705416733] >> v1:172.21.15.137:0/910809705 conn(0x558cebcc8900 0x558cebb6a800 :6835 s=OPENED pgs=259 cs=3 l=0).append\_keepalive\_or\_ack -95> 2019-06-22T20:40:54.209+0000 7f44ce537700 10 -- [v2:172.21.15.97:6834/3705416733,v1:172.21 .15.97:6835/3705416733] >> v1:172.21.15.137:0/910809705 conn(0x558cebcc8900 legacy=0x558cebb6a800 unknown :6835 s=STATE\_CONNECTION\_ESTABLISHED 1=0).handle\_write  $-94> 2019-06-22T20:40:54.209+0000$  7f44ce537700 10  $-1-$  [v2:172.21.15.97:6834/3705416733, v1:172. 21.15.97:6835/3705416733] >> v1:172.21.15.137:0/910809705 conn(0x558cebcc8900 0x558cebb6a800 :6835 s=OPENED pgs=259 cs=3 1=0).write event -93> 2019-06-22T20:40:54.209+0000 7f44ce537700 10 --1- [v2:172.21.15.97:6834/3705416733,v1:172. 21.15.97:6835/3705416733] >> v1:172.21.15.137:0/910809705 conn(0x558cebcc8900 0x558cebb6a800 :6835 s=OPENED pgs=259 cs=3 l=0).write\_event try send msg ack, acked 648 messages -92> 2019-06-22T20:40:54.209+0000 7f44ce537700 10 -- [v2:172.21.15.97:6834/3705416733,v1:172.21 .15.97:6835/3705416733] >> v1:172.21.15.137:0/910809705 conn(0x558cebcc8900 legacy=0x558cebb6a800 unknown :6835 s=STATE\_CONNECTION\_ESTABLISHED 1=0).\_try\_send sent bytes 18 remaining bytes 0  $-41> 2019-06-22T20:41:00.093+0000$  7f44ce537700 10  $-1-$  [v2:172.21.15.97:6834/3705416733, v1:172. 21.15.97:6835/3705416733] >> v1:172.21.15.137:0/910809705 conn(0x558cebcc8900 0x558cebb6a800 :6835 s=OPENED pgs=259 cs=3 l=0).append\_keepalive\_or\_ack -40> 2019-06-22T20:41:00.097+0000 7f44ce537700 10 -- [v2:172.21.15.97:6834/3705416733,v1:172.21 .15.97:6835/3705416733] >> v1:172.21.15.137:0/910809705 conn(0x558cebcc8900 legacy=0x558cebb6a800 unknown :6835 s=STATE\_CONNECTION\_ESTABLISHED l=0).handle\_write  $-39$  2019-06-22T20:41:00.097+0000 7f44ce537700 10 --1- [v2:172.21.15.97:6834/3705416733,v1:172. 21.15.97:6835/3705416733] >> v1:172.21.15.137:0/910809705 conn(0x558cebcc8900 0x558cebb6a800 :6835 s=OPENED pgs=259 cs=3 l=0).write\_event -38> 2019-06-22T20:41:00.097+0000 7f44ce537700 10 -- [v2:172.21.15.97:6834/3705416733,v1:172.21 .15.97:6835/3705416733] >> v1:172.21.15.137:0/910809705 conn(0x558cebcc8900 legacy=0x558cebb6a800 unknown :6835 s=STATE\_CONNECTION\_ESTABLISHED 1=0).\_try\_send sent bytes 9 remaining bytes 0  $-3$ > 2019-06-22T20:41:05.217+0000 7f44ce537700 10 --1- [v2:172.21.15.97:6834/3705416733,v1:172. 21.15.97:6835/3705416733] >> v1:172.21.15.137:0/910809705 conn(0x558cebcc8900 0x558cebb6a800 :6835 s=READ\_FOOTER\_AND\_DISPATCH pgs=259 cs=3 l=0).handle\_message\_footer aborted = 0  $-2$ > 2019-06-22T20:41:05.217+0000 7f44ce537700 0 --1- [v2:172.21.15.97:6834/3705416733,v1:172. 21.15.97:6835/3705416733] >> v1:172.21.15.137:0/910809705 conn(0x558cebcc8900 0x558cebb6a800 :6835 s=READ\_FOOTER\_AND\_DISPATCH pgs=259 cs=3 l=0).handle\_message\_footer got old message 1 <= 648 0x558 ceadeaac0 client\_session(request\_renewcaps seq 12), discarding From: /ceph/teuthology-archive/pdonnell-2019-06-21\_01:51:23-multimds-wip-pdonnell-testing-20190620.220400-distro-basic-smithi/405372 2/remote/smithi097/log/ceph-mds.j.log.gz

#### **Related issues:**

Related to Linux kernel client - Bug #18690: kclient: FAILED assert(0 == "old... **Resolved 01/26/2017** 

#### **History**

#### **#1 - 07/01/2019 10:26 PM - Patrick Donnelly**

*- Description updated*

#### **#2 - 07/01/2019 10:27 PM - Patrick Donnelly**

*- Description updated*

## **#3 - 07/01/2019 10:27 PM - Patrick Donnelly**

*- Related to Bug #18690: kclient: FAILED assert(0 == "old msgs despite reconnect\_seq feature") added*

## **#4 - 07/15/2019 01:49 PM - Patrick Donnelly**

*- Status changed from New to Need More Info*

Waiting to see if this happens again.